# HTML5 **Klaus**

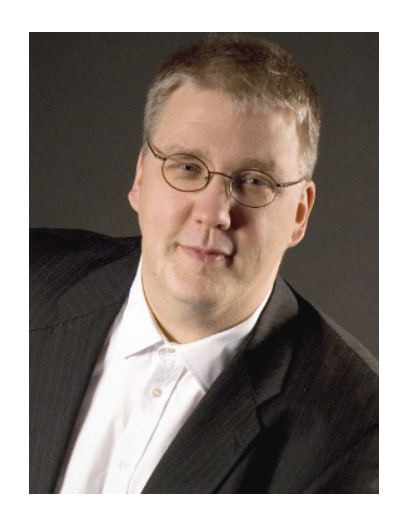

**de Vries**

IAP

# IAP fact sheet

 Progress work experience since 1989 Founded 1994 in Hamburg, Germany Longest customer relationship exists since 1993 25 motivated members of staff • Fields of work - 90% Progress OF-1 (Object Framework - One) Consulting, technology transfer, development Viper, PCase, Skin-Client (Mobile, Java, HTML5)

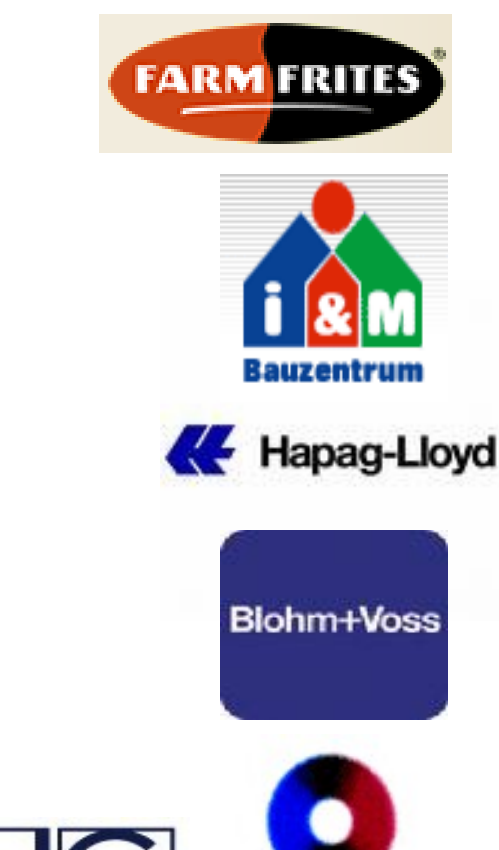

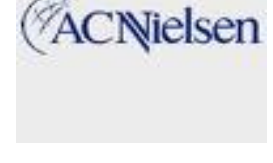

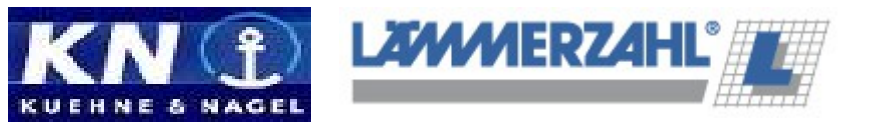

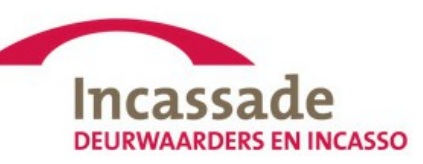

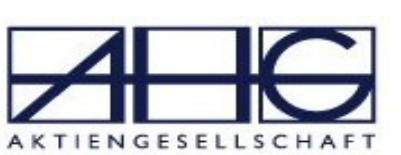

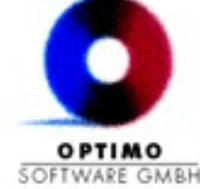

# Session will cover

- Expectations
- History
- Technology + Examples
- Development with HTML5
- Libraries and Frameworks
- JQuery calling OE live demo
- Conclusion

# Expectations – thoughts

- Better HTML, less JS,  $\rightarrow$  Better performance
- Replace 3rd party products (like Flash, ActiveX)
- Will make web programming easier
- Will make browser more compatible (less browser sniffing)
- Can make Flash like painting
- Can have app like applications (work local, sync later), Google docs
- . It is only about Audio and Video
- Animations in 2 and 3D
- I have no idea at all

# Expectations – questions

- Difference to AJAX?
- . Is it a tool or a technology (will replace AJAX)?
- $\cdot$  Is is more than HTLM4 + JS?
- Difference to DHTML?
- Is there more then the video tag?
- Difference to Flash and Silverlight?

# Timeline

- 2000 HTML 4.01 defined
- 2004 Web Hypertext Application Technology Working Group Started
- 2007 Adobe and MS want to rule "Any Device" with Flash / SL
- 2010 April, Apple banned Flash
- 2011 Nov., Adobe / MS stopped Flash / Silverlight for mobile devices
- 2011 HTML5 started to become de-facto standard
- 2014 HTML 5 should be a recommendation by end of year

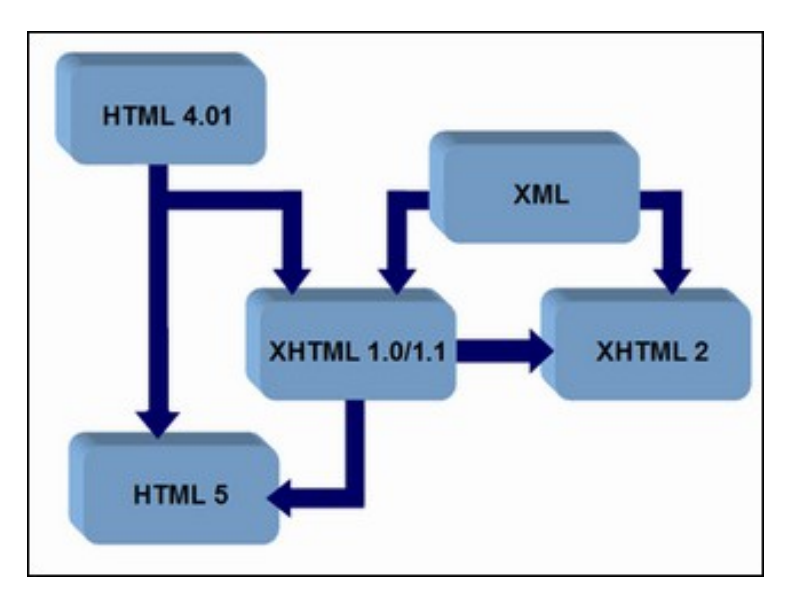

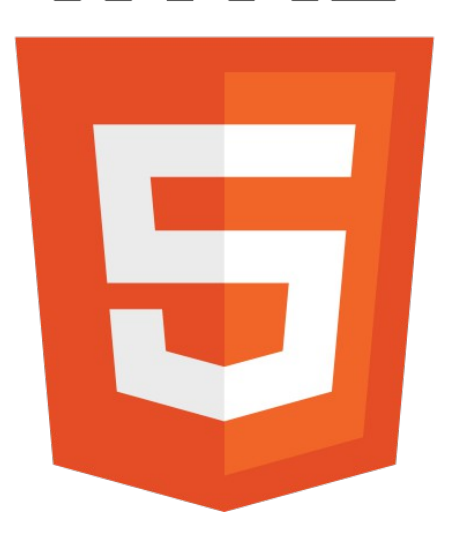

### Hero or Zero

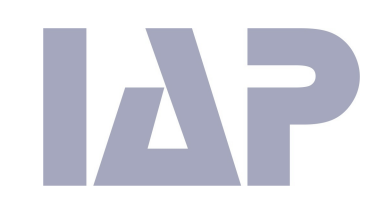

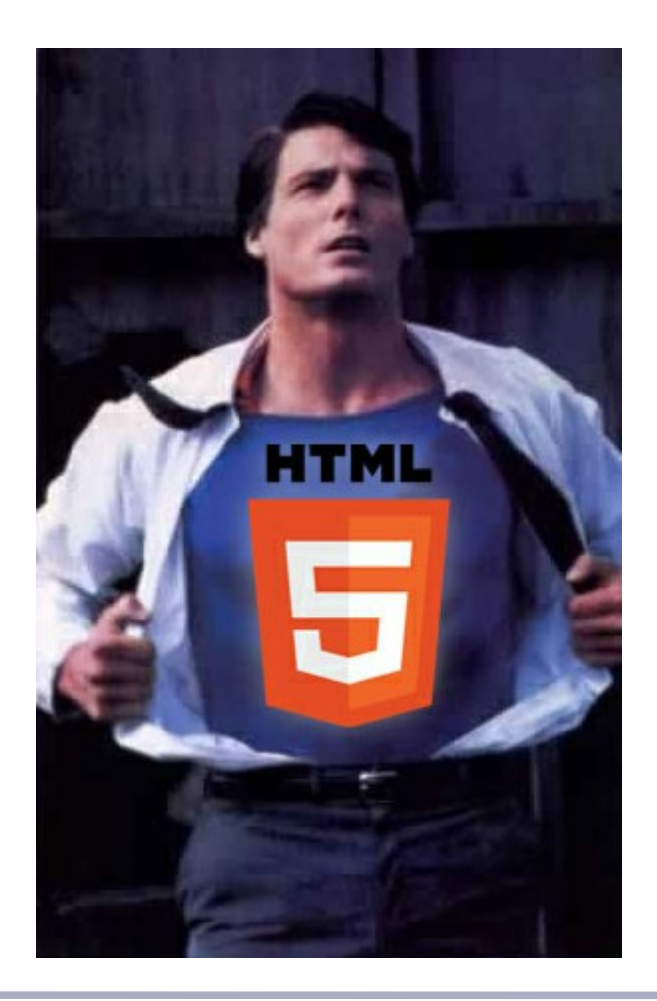

OR

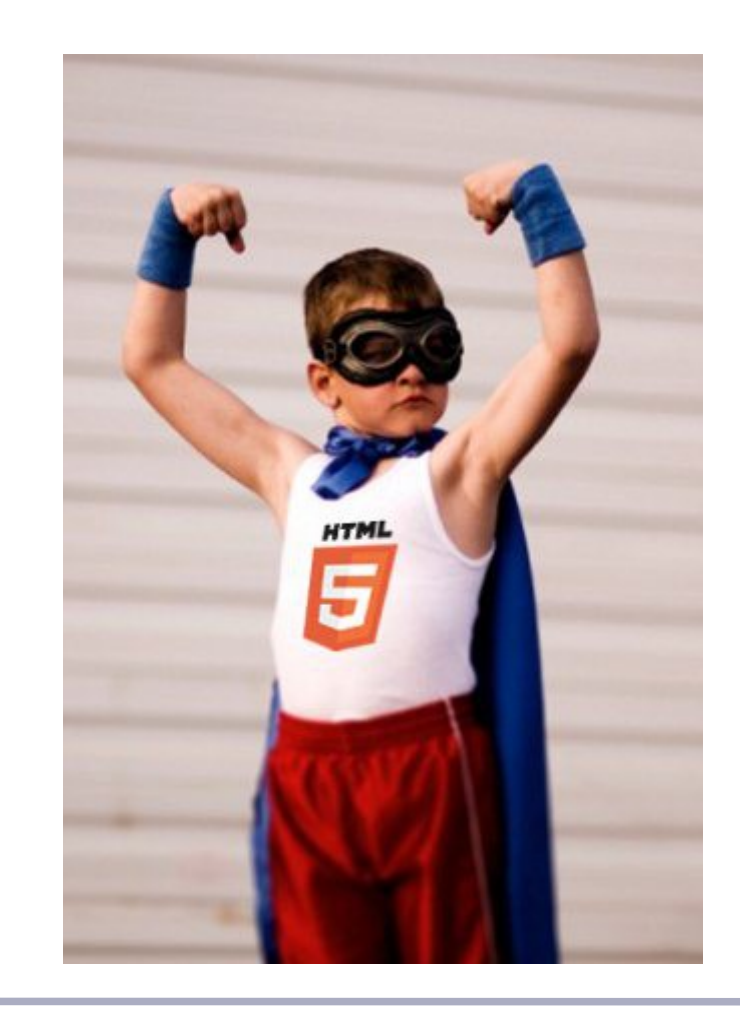

# Semantic elements

- The Web is text and text has a meaning
- Examples of semantic elements in HTML5:

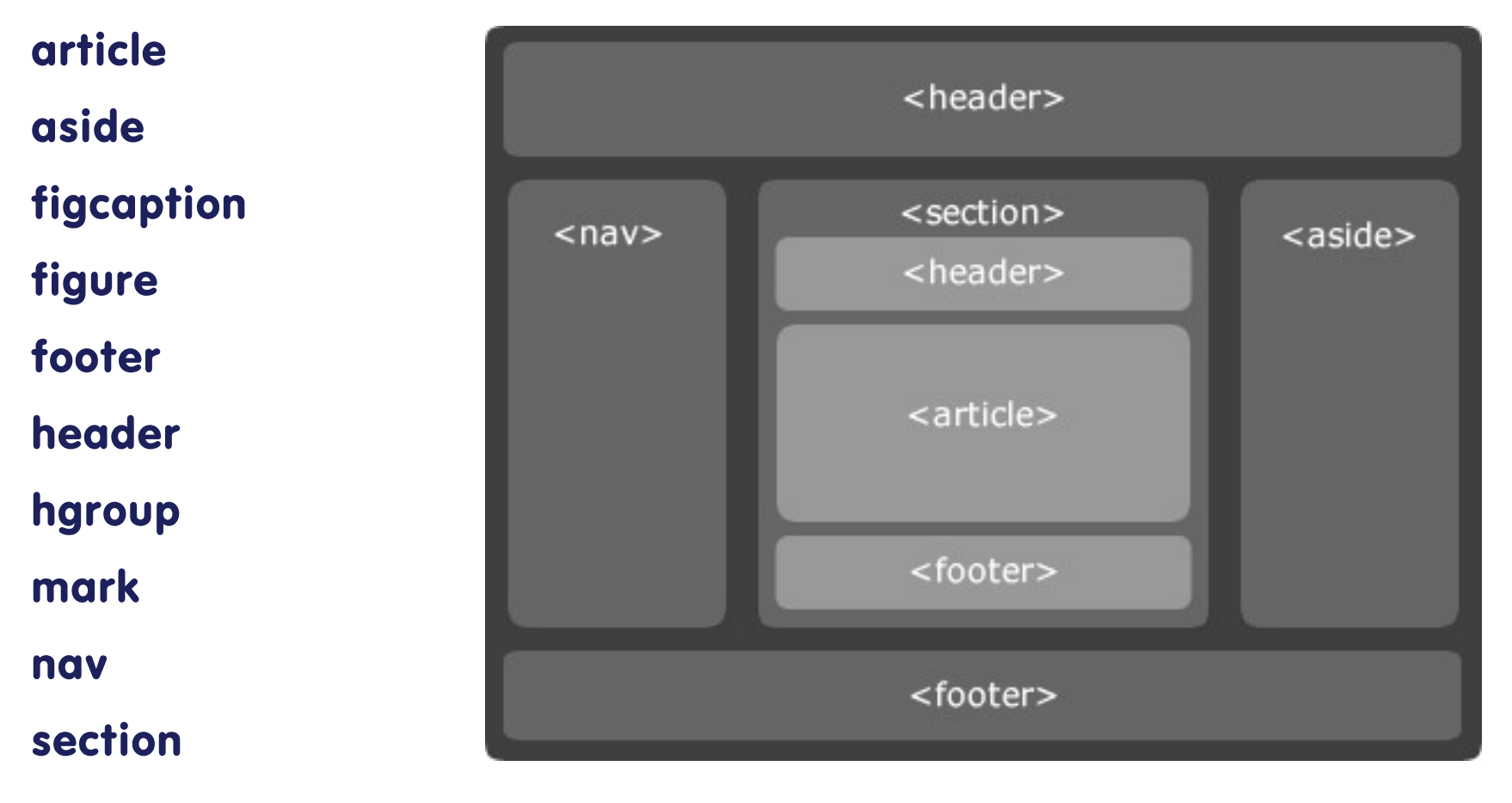

[http://playground.html5rocks.com/#semantic\\_markup](http://playground.html5rocks.com/#semantic_markup)

# New input types

- tel telephone numbers
- search search text
- url URL
- email single address or list
- datetime date/time with time zone
- date date without time zone
- number numeric input
- range numerical range (1-5)
- colour chose colour through colour wheel
- more...

<http://mitemitreski.com/demo/html5/input.html>

# Canvas element

- Draw lines, use images, use videos
- Paint anything anywhere

<http://www.craftymind.com/factory/html5video/CanvasVideo.html> [http://guciek.github.com/burn\\_canvas.html](http://guciek.github.com/burn_canvas.html) <http://www.movikantirevo.com/>

```
<canvas id="example" width="200" height="200">
This text is displayed if your browser does not support HTML5 Canvas.
\langle/canvas>
```
Using JavaScript, you can draw on the canvas:

```
var example = document.getElementById('example');
var context = example.getContext('2d');
context.file = 'red';context.fillRect(30, 30, 50, 50);
```
# Drag and Drop

- Native drag and drop in browser
- Interactive sites

[http://www.mariaantoniettaperna.com/...StickyNotes.html](http://www.mariaantoniettaperna.com/MyjQueryDemos/DragDropDemo/StickyNotes.html)

```
<p>What fruits do you like?</p>
<ol ondragstart="dragStartHandler(event)" ondragend="dragEndHandler(event)'
 <li draggable="true" data-value="fruit-apple">Apples</li>
 <li draggable="true" data-value="fruit-orange">Oranges</li>
 <li draggable="true" data-value="fruit-pear">Pears</li>
\langle/ol>
```
# Web Storage Systems

- Storage space 5MB+, may ask for more
- Web Storage (local and session, fast 'n easy)
- Web SQL Database (deprecated) / IndexedDB (object db)
- File API

### sessionStorage

```
// Store value on browser for duration of the session
 sessionStorage.setItem('key', 'value');
 // Retrieve value (gets deleted when browser is closed and re-opened)
 alert(sessionStorage.getItem('key'));
localStorage
```

```
// Store value on the browser beyond the duration of the session
localStorage.setItem('key', 'value');
// Retrieve value (works even after closing and re-opening the browser)
alert(localStorage.getItem('key'));
```
# Geo Location

- Get location from device
- Methods to locate:

Radio-frequency identification Wi-Fi connection location Global Positioning System (GPS) GSM/CDMA cell IDs

```
http://html5demos.com/geo
```
IP address (DNS) Wi-Fi and Bluetooth MAC address

```
if(!navigator.geolocation) {
alert('error');
} else {
navigator.geolocation.getCurrentPosition(function(position) {
alert(position.coords.latitude + ', ' + position.coords.longitude);
});
}
```
# **WebSockets**

- Replace polling
- Asynchronous calls to web server
- Push data
- Stream data
- Gaming, group working, chat, ...

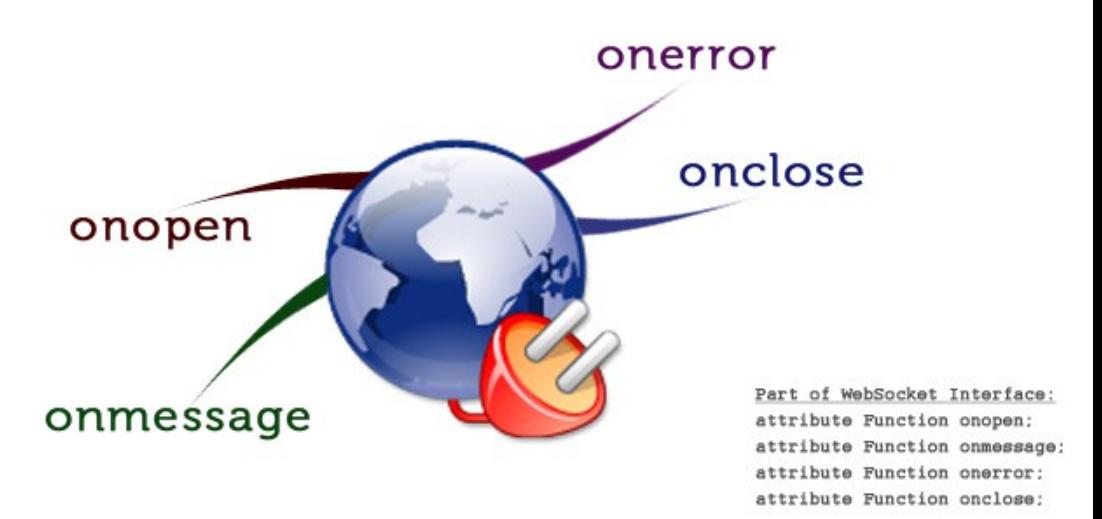

#### <http://scrumblr.ca/>

```
var websocket = new WebSocket(wsUrl);
websocket.onopen = function (evt) { onOpen(evt) };
websocket.onclose = function (evt) { onClose(evt) };
websocket.onmessage = function (evt) { onMessage(evt) };
websocket.onerror = function (evt) { onError(evt) };
```

```
function onOpen(evt) {...
```
# Web Worker

- Asynchronous JavaScript
- real Multi Threading
- **. Keeps UI reactive**
- Run "local batch jobs"

[\[Sorry, no Longer avail: \] ...html5\\_demo\\_web\\_workers/](http://www.facebooktv.co/labs/html5_demo_web_workers/)

main.js:

```
var worker = new Worker('task.is');worker.onmessage = function(event) { alert(event.data); };
worker.postMessage('data');
```
task.js:

```
self. \text{on} \text{message} = function(event) {
  // Do some work.
  self.postMessage("recv'd: " + event.data);
\};
```
# Video / Audio

- Multimedia on "any" platform without plugin
- No video format mandatory
- No audio format mandatory
- Audio, video player, YouTube, animations, chat...
- Real time CSS manipulation

### [CSS/HTML5 Video manipulation](http://www.youtube.com/watch?feature=player_embedded&v=q7BjhX3K-5w#!)

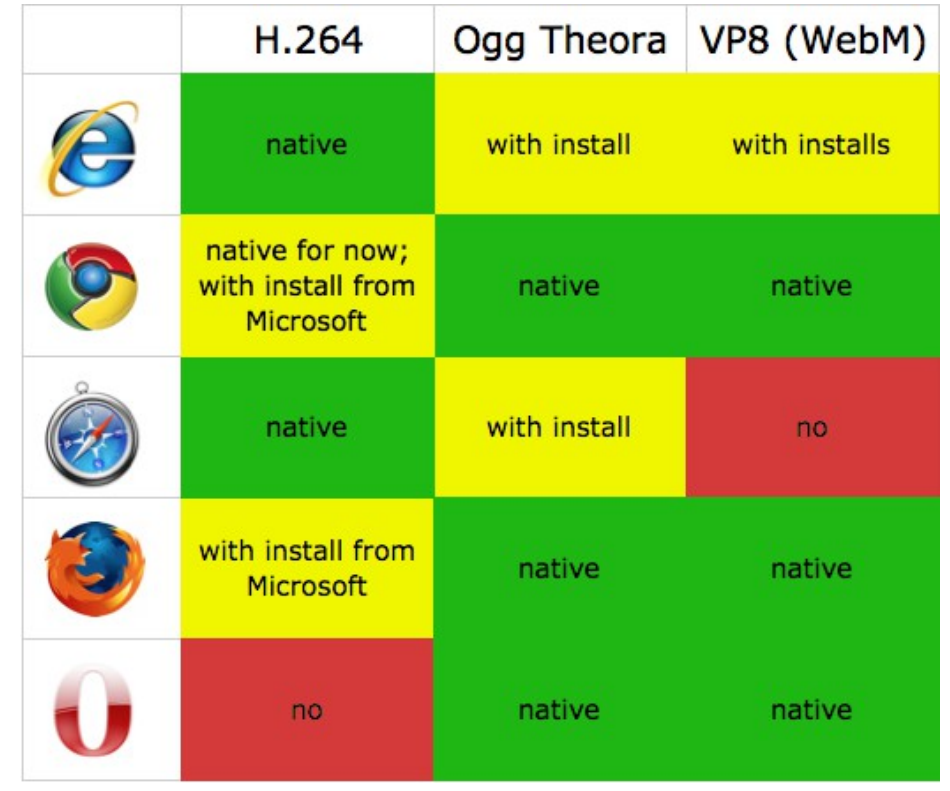

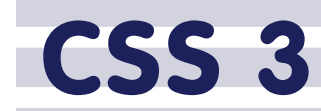

- Manipulate "any DOM element" including images and videos
	- 2D / 3D transformations
	- **WebFonts**
	- rounded corner, border-radius
	- opacity,
	- text shadows, box shadows
	- much, much more...
- Browser prefix:
	- box-shadow:9px 9px 16px #000000;
	- -webkit-box-shadow:9px 9px 16px #000000;
- <http://www.sciweavers.org/i2style>

# World Browser fragmentation

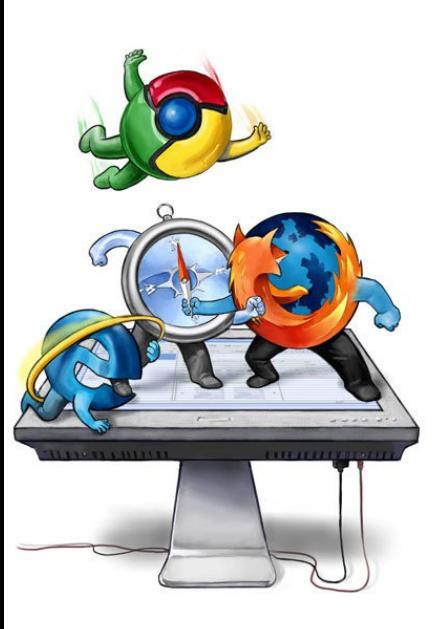

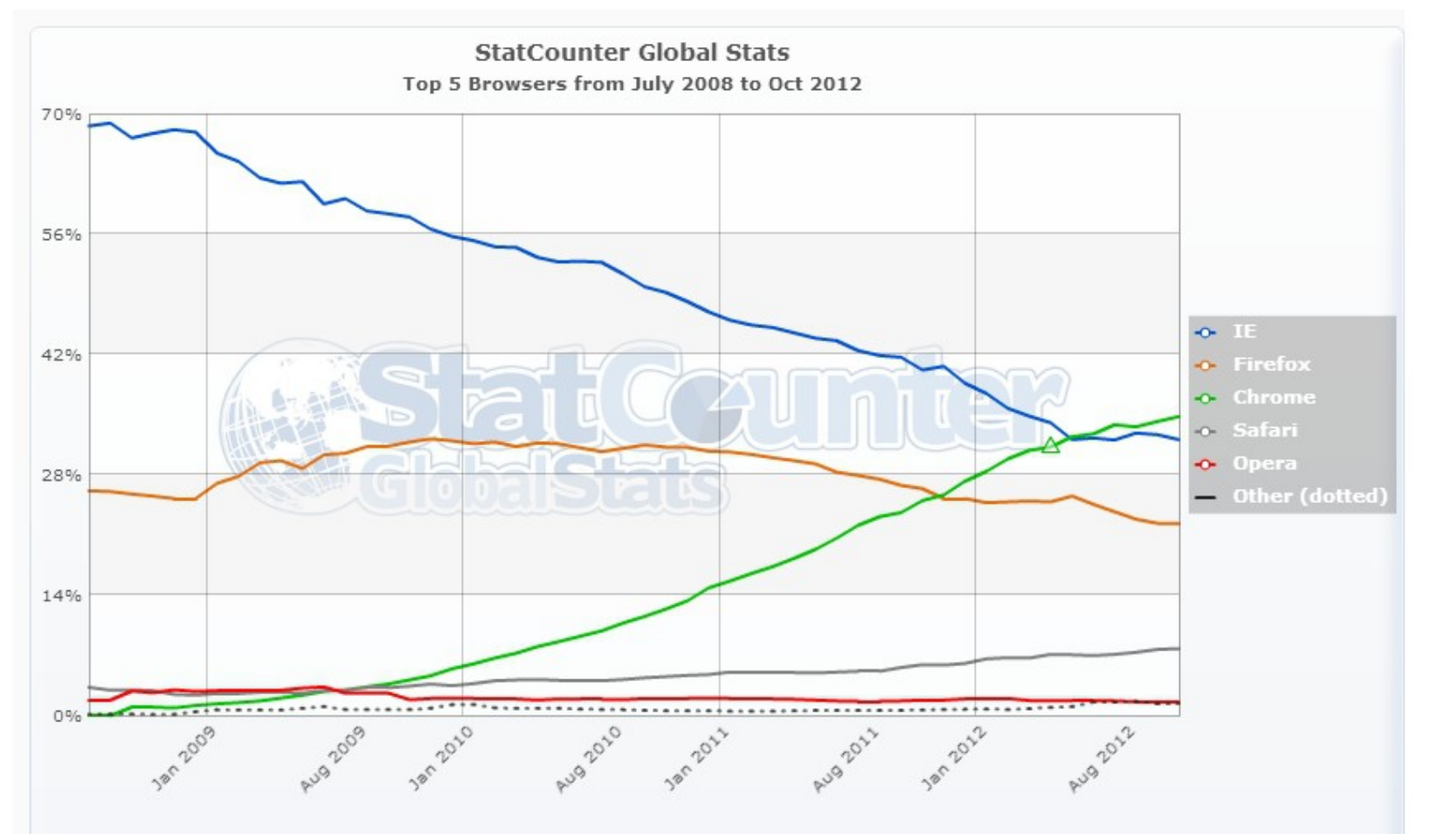

[http://gs.statcounter.com](http://gs.statcounter.com/) (get todays data here)

• Strong fragmented browser market, IE8 (XP), IE1Ø (Win7/8)

# EU Mobile Browser fragments

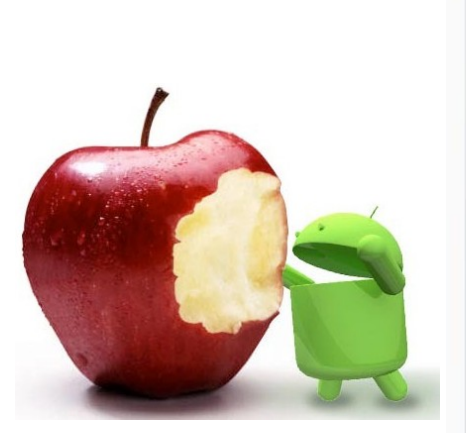

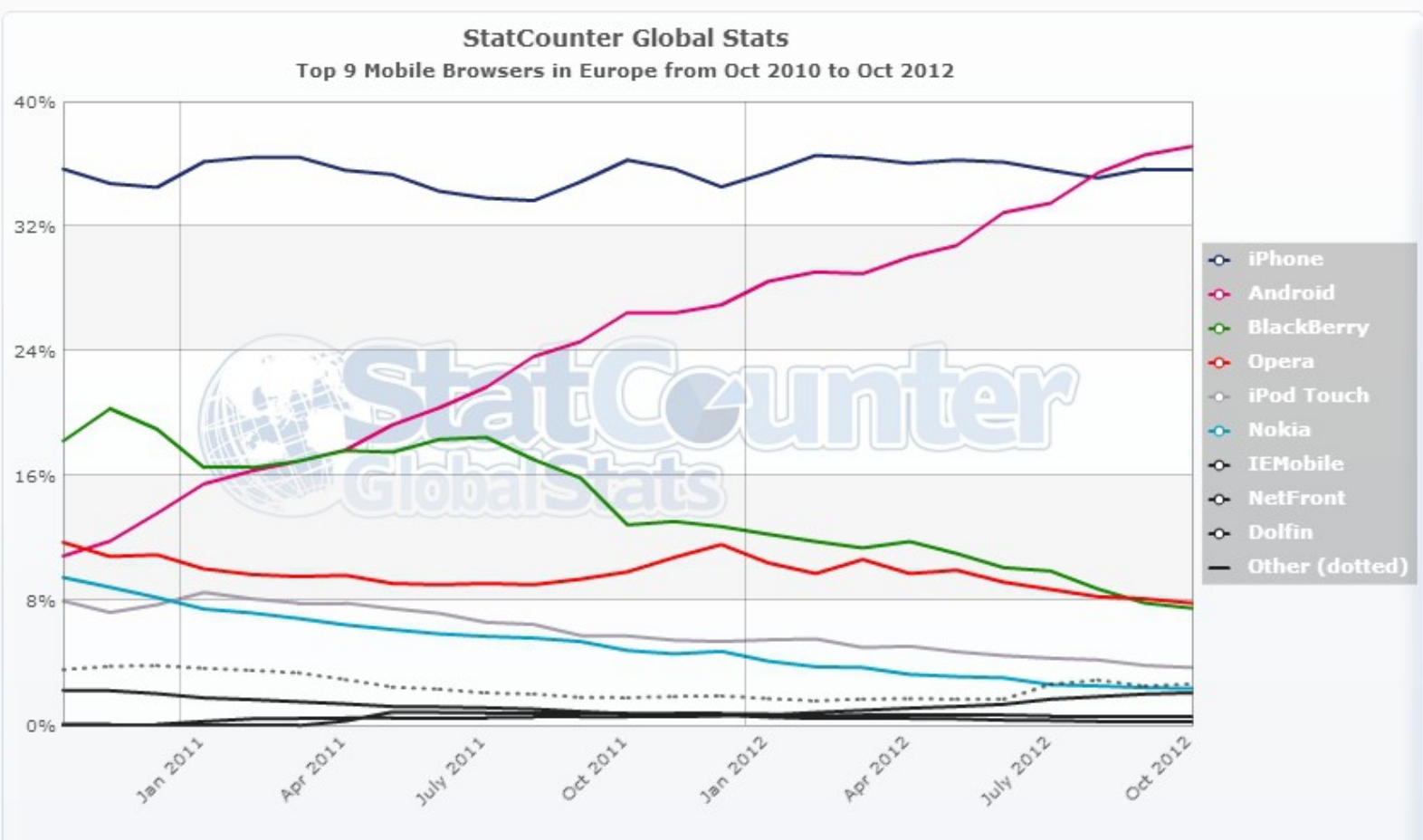

### Mobile phone Android update policy

### Features / Desktop

#### Calculation of support for currently selected criteria

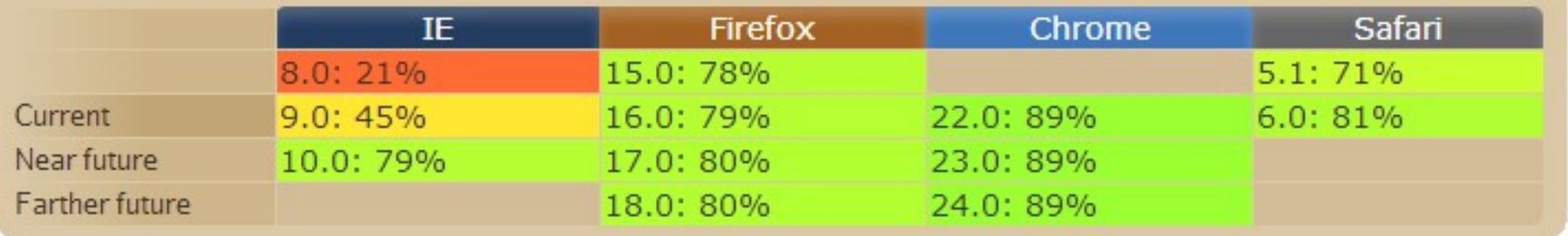

### Saturation cause of web site count method

IAP

# Features / Mobile

#### Calculation of support for currently selected criteria

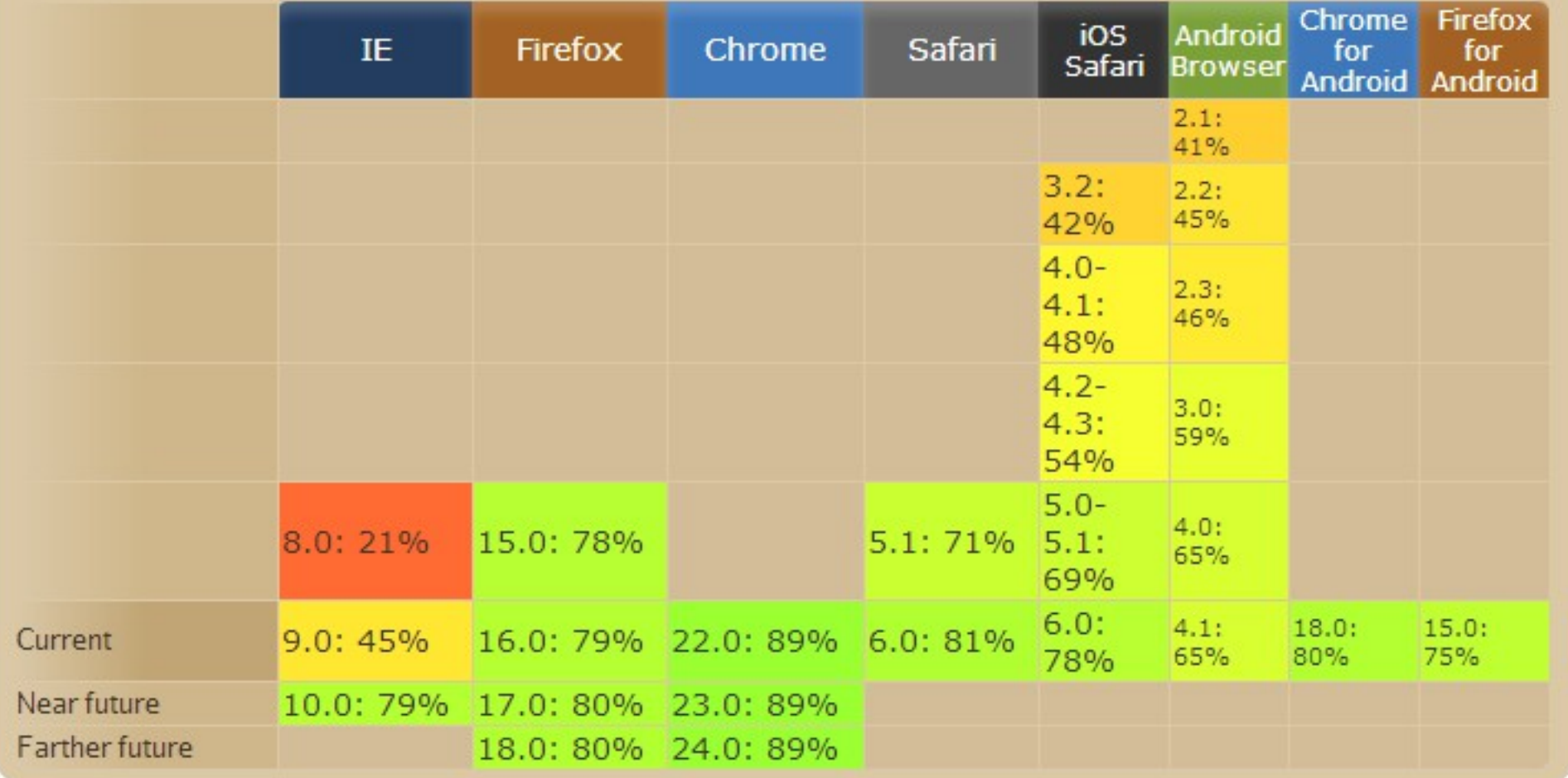

### Saturation cause of web site count method

# Libraries and Frameworks

- Fragmentation: Browser (Family), Feature Support, Content...
- Supply multiple content
- JavaScript is flexible
- Return of the browser sniffer
- Use libraries or framework

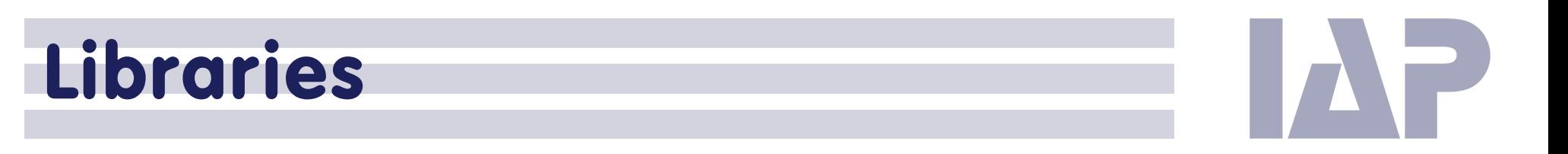

• Modernizr.com - detect native browser HTML5 support

often recommended and free! Allows to load so called "polyfills".

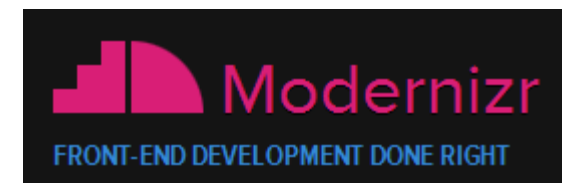

[http://modernizr.com/](http://de.html5boilerplate.com/)

 Polyfills – allow to emulate HTML5 features in older browser Cross-browser compatible (IE6+) HTML5 ready, use new tags

<https://github.com/Modernizr/Modernizr/wiki/HTML5-Cross-browser-Polyfills> <http://afarkas.github.com/webshim/demos/index.html>

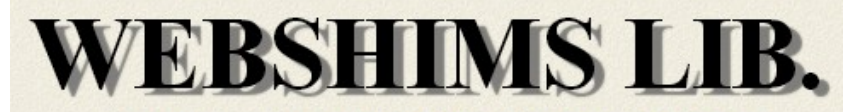

POLYFILL ONLY THE INCAPABLE BROWSERS

# jQuery (UI)

A widget and interaction library

### Focus on web standards

IE 6.0+, Firefox 3+, Safari 3.1+, Opera 9.6+, and Google Chrome

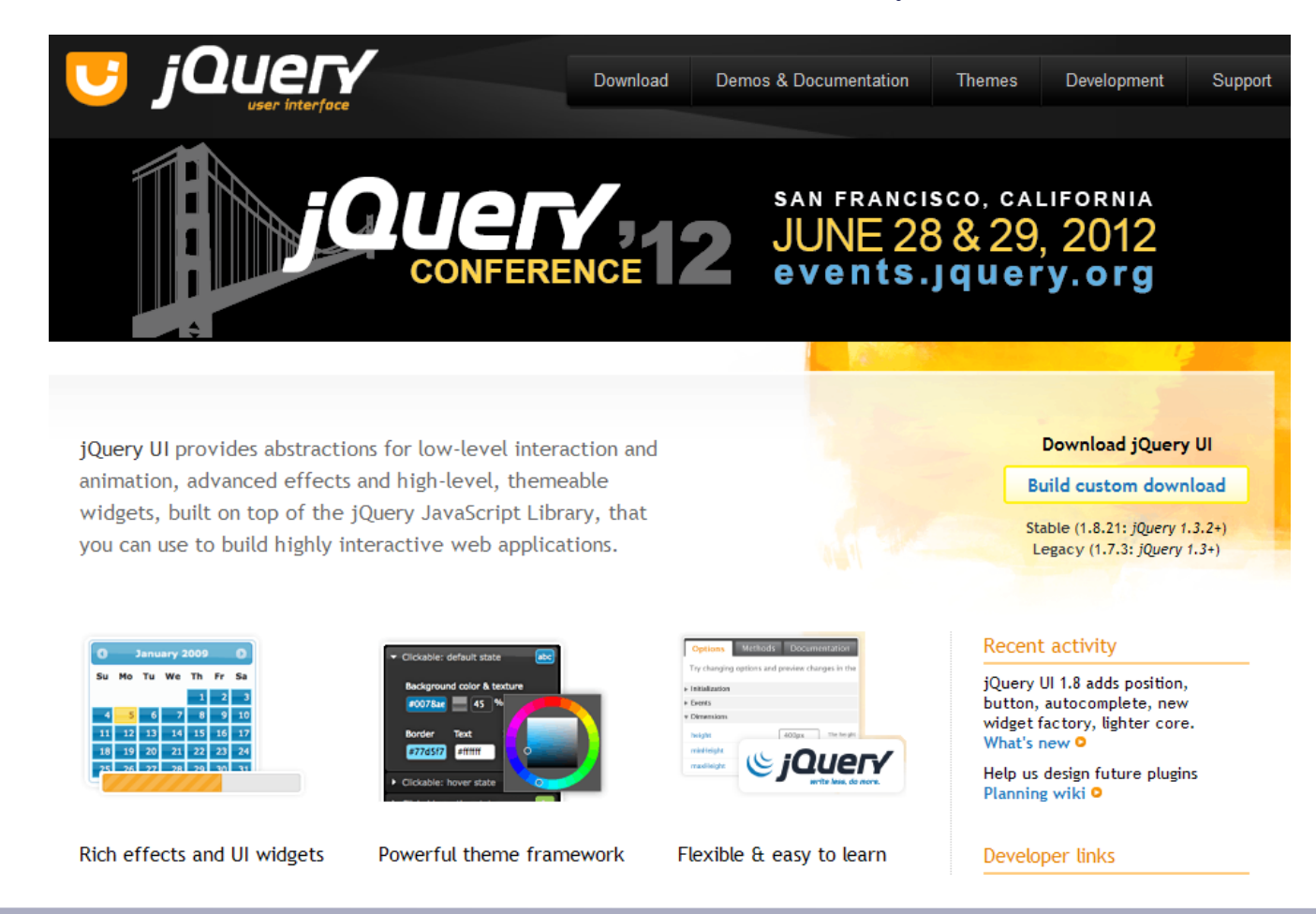

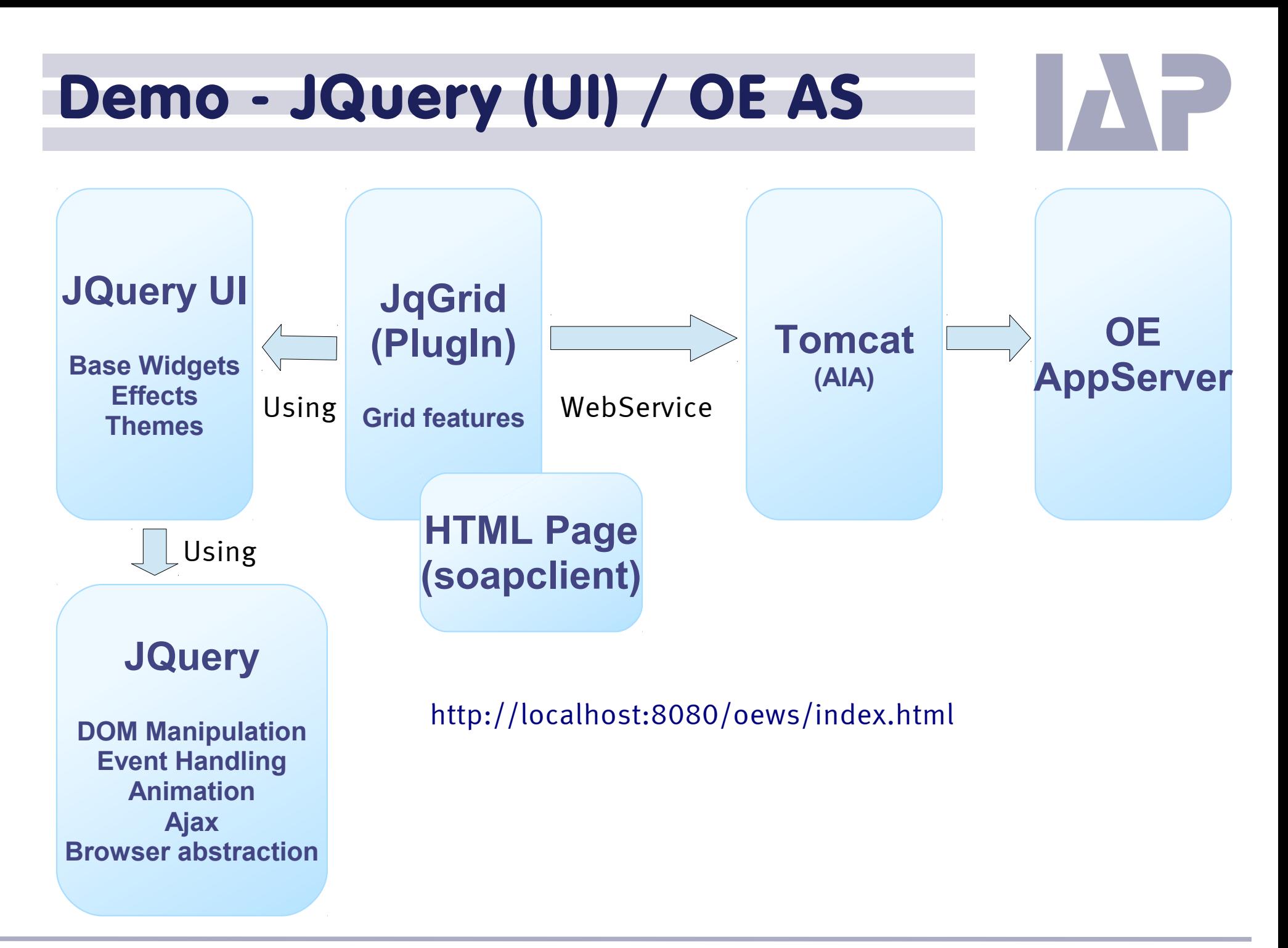

# Connect to OpenEdge

- **.** Link client to AppServer
- Decisions: Session Context, Trigger Handling

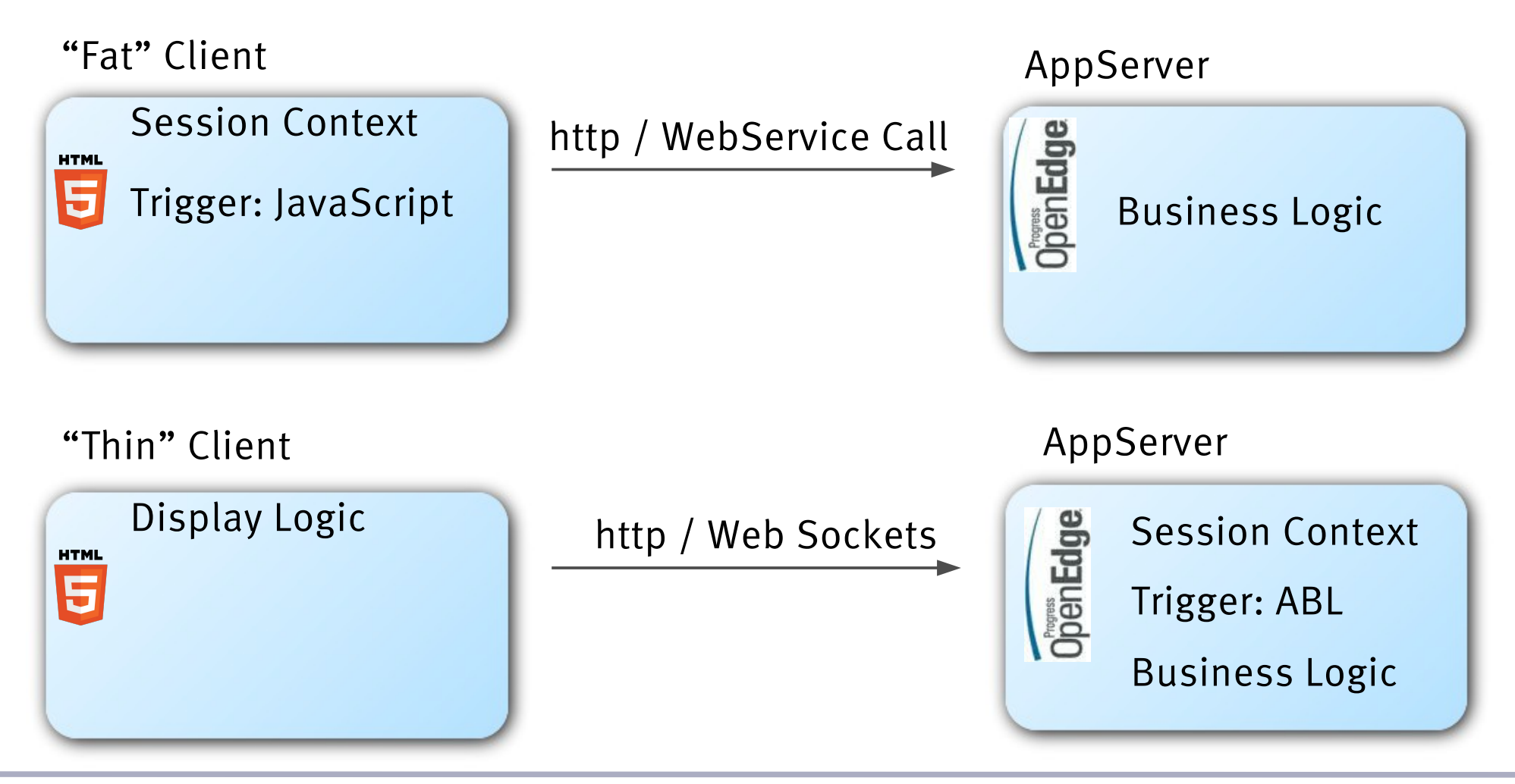

### Conclusion

- HTML5 = HTML + CSS3 + JavaScript
- Web Development (and desktop) !!!Mobile!!!
- Issues

Fragmentation: Browser, Features, Content, (UI)

Framework or abstraction library needed

### HTML5: Revolution in Evolution!

is

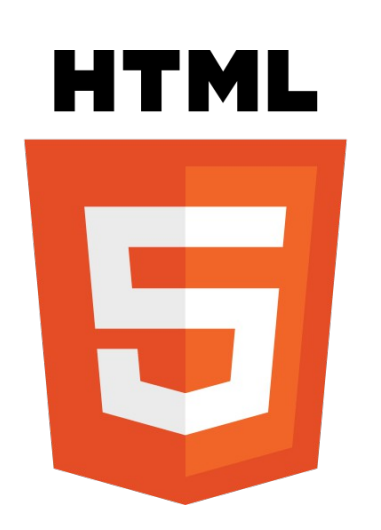

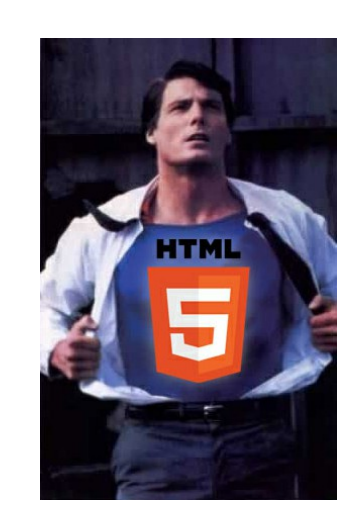

# Questions?

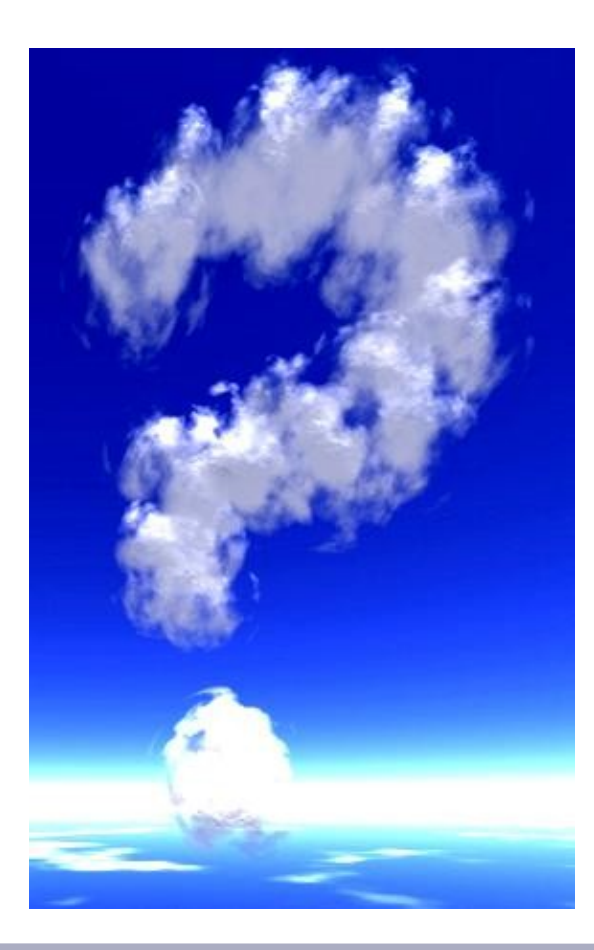

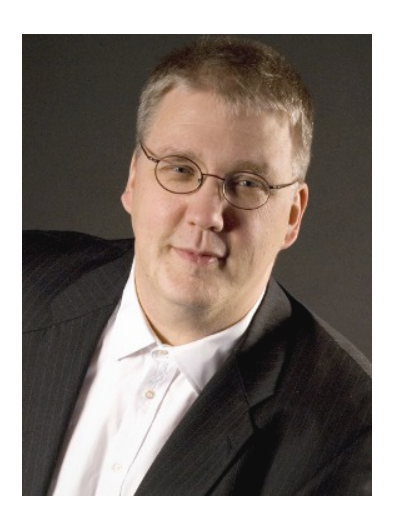

**de Vries**

IAP

●**kdv@iap.de**

# Additional Links

[Mashup \(Music\) visualization \(http://daftpunk.themaninblue.com/\)](http://daftpunk.themaninblue.com/)

<http://www.w3.org/2011/05/html5lc-faq.html>

[Compare HTML5 and Flash \(Wikipedia\)](http://en.wikipedia.org/wiki/Comparison_of_HTML5_and_Flash)

[Can I use a given HTML5 feature](http://caniuse.com/)

[Interaktive online HTML5 presentation](http://slides.html5rocks.com/#landing-slide)

[CSS3 Maker](http://www.css3maker.com/index.html) [CSS3 Me](http://www.css3.me/)

[CSS3 rectangle formatting](http://css3.mikeplate.com/) [CSS3 button generator](http://css3buttongenerator.com/)